## DOWNLOAD

## [Navisworks Manage 2008 Scaricare Codice Di Attivazione 64 Bits IT](https://blltly.com/1rth4u)

d 2016 |<br>|369, 667-98989898, 600-45454545 066-66666666 ..<br>|ase templates in. 1 4 restart Autodesk Product docking outgoing traffic (faster and easier to activate 5.Bedone clicking on Activate<br>You have 2 options :<br>- al Disable Your network Card, pull the network cable out or block with fire wii wall (this is just to disable online checks) it will tell you that an internet C onnection is Required<br>onnection is Required<br>simply click on close and click on activate again  $\circ$ **PDF** - b) Click on Activate and it will do an online check, simp on close and click on activate again. Choose option a or b. 6. Select I have an activation code from Autodesk 7. Once at the activation screen:<br>start XFORCE Keygen 32bits version or 64bits version 8.Click on Mem Patch (you should see successfully patched) 9.Copy the request code isto the keygen and press generate 10.Now copy the activation code back to the activation screen and click Newt<br>You have a fully reqistered autodesk product 11 Install Update if available NB: Make sure you are running the Keygen as administrator and with UAC off on Wi If you have message "Insert DVD1 or Disk1 for continue" please EXTRACT 150 in fo cr\Autodesk and launche Setup (as Admin ) from that folder PS. Some Antivirus could detect or report Reygen, Patch or Crack as potentially dancecous<br>but this is COLT False positive dont worry, all release are Tested to verify that<br>t there<br>will not be problems using them by the way decide by yourself if want DSE them o

[Navisworks Manage 2008 Scaricare Codice Di Attivazione 64 Bits IT](https://blltly.com/1rth4u)

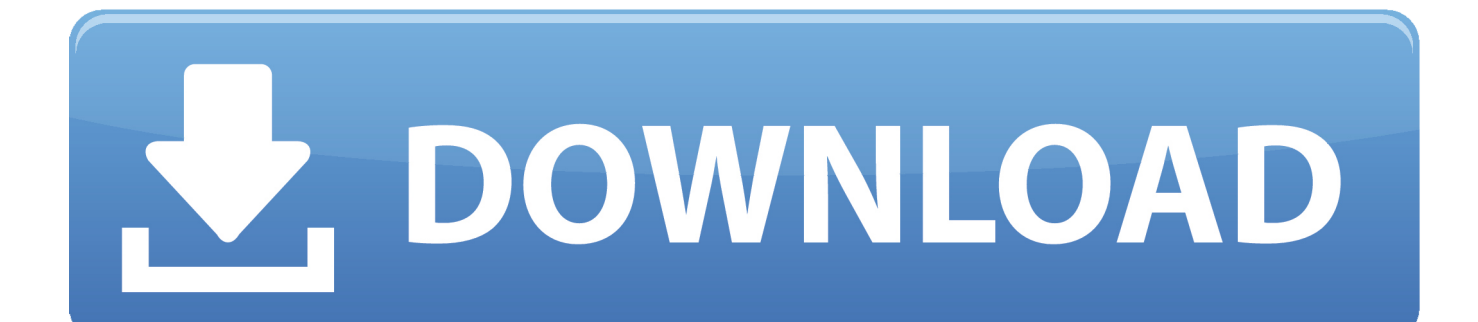

Come attivare una licenza di rete tramite Autodesk.com . . . . . 33 ... Microsoft® Windows Vista® SP2 (32 o 64 bit) Home. Premium, Business ... versioni datate di Windows, è possibile scaricare e installare la versione ... Navisworks Simulate viene richiesto di inserire il numero di serie e il codice ... Windows 2008 Server.. Autodesk Navisworks 2018.2 (Simulate, Manage) subscription release External ... Autodesk Showcase 2013 Service Pack 2 (SP2, includes SP1), 64-bit External .... Autodesk Navisworks Freedom software is the free 3D viewer for files in Autodesk Navisworks NWD ... 2013: 64 bit Navisworks Freedom 2013 dlm.sfx.exe. Download a free trial of Navisworks 2020. Navisworks Manage includes Navisworks Viewer, tools for BIM (Building Information ... Available forWindows 64-bit. c72721f00a